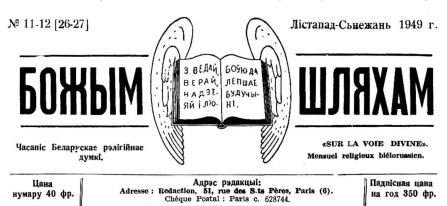

# Хрыстос раджаецца!

Сьяята нараджения Хрыста мусіла-б быць найбольш разасным сьвятам ans sourced for rame cuts. то ёсьпь, наймскольейшим выявам бесканечнае любові Бога за дюляей. Аде з боку дюлзей яно сталася паказомкам **HeivaRepHae** закамянеласын люджіх сэрнай і тым самым накланае нень на сэтую раласыны

Наразженые Хрыста суправалжалі розныя инзвычайныя падзеі на небе і на зямлі. Ангелы ў высі пямлі У разленні: «Слава на вышынях Богу а на зямлі мір людзям вобрас волі»; на небе зьянілася нязвычайная зовка: шматлікім мулраном на Усходде (магам) і на Захазае (Сыбільді) было аб'яўлена аб нараджэныні Збаўцы сьвету. У адказ на гэтыя падзеі толькі бедныя бэт-

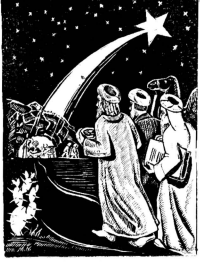

якія аж надта лобва велалі аб нараджэный Збаўны-Macii

Шматлікія прароцтвы полые стаготакта наперов падрыхтоўвалі ўвесь выбраны народ і перапусім ягоных старшыне? за прыхалу Збаўны. У правонтвах было азначана і мейсна і час нараджэнын При ерузалімскай сьвятыні жыў праведны Сымвон якому Бог далаткова аб'явіў, што перад сьмерцю пабачыць Мэсію; і ў часе абрэзаньня Хрыста Сымэон урачыста абзящчае: «Сёньня бачылі вочы мае, збаўленьне Тнае...» Прарочына Ганна пры гэтай наголае абвяшчала ўсім аб тым, што наpaume cnovitaies neaponтвы аб Мэсіі. У тэтым часе ўсходнія мулоацы-магі зьяўляюцца ў Ерузалім. Ірад склікае нараду кніжнікаў для дакладнага азна-

леемскія пастушкі і тры ўсходнія мудрацы-магі прыйшлі аддаць Нованароджанаму належны паклон і нашану. А рэшта? Аграмадная бальшыня з гэтае пэшты ин недала аб тым, што здарылася, Але ці яны зрабілі-6 інакш, каб ведалі? Пагляньма, што зрабілі жыдоўскія старшыні і кніжнікі,

чэныя мейсца нараджэным Хрыста і пасьма татае нарады мудрацом быў паказаны шлях у Бэтлеем, але ніхто з кніжнікаў і старэйшын не заханеў далучыцца да ліку паклоньнікаў Хрыста. Толькі крывавы Ірад рыхтаваў меч, каб напасыці і загубіць Нованароджанага.

$$
-1 -
$$

# **Усіх падпішчыкаў і чытачоў рэдакцыя вітае** З СВЯТАМ НАРАДЖЭНЬНЯ ХРЫСТА і жадае шчасьлівага НОВАГА ГОЛУ

чы ў ерузалімскай сьвятыні зьяўляецца дванаццацігадовы юнак і зачынае распытваць жыдоўскіх кніжнікаў аб Мэсіі; тры дні прадоўжваецца гутарка, эзівующих киїжнікі музрасыні юнака, і не знахолзяць алказаў на Ягоным пытаньні. Але ізноў занікла ўсё на 17 галоў, як раптам разыйска гучны голас у пустыні: гата клікаў Хрыстоў прадцеча Іван Хрысыпінель, што Ужо Хрыстос на Зямлі і што трэба чыніць пакуту для яго належнага спатканьня. Натаўпы людзей сходзяцца да Івана 7 пустыню, уважна слухаюць навуку і хрысывяцца, аднак каді трэба Успрыйнаць гэтую навуку і чыніць пакуту - мала знайходзіцца ахвотнікаў.

Нарэшце сам Хрыстос выходзіць з укрыцьця на шырокі сьвет з усею сваею веліччу і магутнасьцю, з иячуванаю боскаю навукаю і шматлікімі пудамі. Тысячныя натаўпы народу сходзяцца да Хрыста, слухаць навуку, падзіўляць нуды, але калі трэба выконваць гэтую навуку - зноў мала жалаючых, Баганьне, улаза і слава сталіся для дюдзтва Усеўдарнымі італамі і нават выбраны, народ, асабліва ягоныя верхаводы гак былі засьлепленыя ў іх, што не хацелі прызнаць ніякага Мэсіі, які-б сам не аддаў паклону гэтня ідалам. Нават між апосталамі часам украдалася зынявера; тады з сумам клікаў Хрыстос; «О род ияверим і крывадушны, дакуль буду з вамі? дакуль буду цярпець вас?» (Мат. XVII.17). Аднак цярпеў Хрыстос лалей і ла нязылічаных цулаў даляе штораз большыя. І калі Уваскрасіў Лазара. якога труп ужо пачынаў раскладацца, слава Хомста лунала па Усёй Палестыне. Калі пасьля гэтага Хомстос уязлжаў у Ерузалія, натаўп вітае Яго магутным «осанна сыну Давідаваму» - ад гучных воклічаў аж дрыжэлі ерузалічскія сыцены. але сэрцы вет кавслаў жылоўскага народу і цяпер асталіся непульмі. У абліцки Селаўленьня Хамета іхныя сэрцы камянелі яшчэ сорш; натаўп пачаў iv narynaus.

Бязьмежная Божая любоў стануўшы перал людзкою злобаю і закамянеласьцю сэрцаў нарэшце быццам дапоўніла сваю мерку. З дакорам і жалем зьвяртаўся Хрыстос да выбранага места: «Ерузаліме, Ерузаліме, забойна прарокаў, каменьнямі пабіваючы пасланых за нябе! Колькі разоў Я хацеў сабраць дзяней тваіх, як квахтуха зьбірае куранят пад крыльлі свае і вы не заханелі. Вось-жа астаенна вам дом ваш пусты». (Мат. жыць пабожнае слова. Аднак і самым шчырым XXIII. 37-38). Глядзеў Хрыстос на выбранае ме- вернікам трэба няраз ставіць такія востомя пыста - Ерузалім - і плакаў... бо няверны горад таньні, каб ажывіць пабожны дух, бо жывучы ў

 $-2-$ 

1 зної стала ціха роўна 12 год. Калі адной- меў быць зьнішчаны ў жахлівы спосаб, «Камень на камені не астаненна аз яго» казаў Хометос сваји вучням. Незалоўга сэтае правоштва своўнілася заслоўна і потым некалькі паз паўтаралася.

Щ было-б інакш, каб Хрыстос зьявіўся ў іншым мейсцы? Ш было-6 інакці, каб Ён меў нарадзіцца сёныня ў нас?

Гэткія литаныі напрошваюцца самі сабою і боязна на іх даваць адказы. Пэўна-ж сыняткуючы амаль двутысячим раз съвята нараджэным Хрыстя сьвет мусіў-бы шимпа патарацца што Бог прыйшоў да нас - немачных людзей, прынёс нам азвечную Плаўзу, аде мы ня можам на башню над ясьлямі, дзе ляжала нованароджанае Дзіцятка. прывілу Крыжа ня можай ня чупь побач пудотных гукат ангельскае пеські разьязіваючага аушу енку нявінна мардаваных ластак у Бэтлеемеза плячыма мудраноў з Усходу нельга ня бачынь крывавага аблічча Ірада. Мы так-жа ня можам ня бачыць сучасных мільёнаў абыякавых, якія глухія на калядныя званы, хоць вельмі чулыя на знон кілішкаў: ня можам ня бачыць мільёнаў глухіх на кліч бездапаможных і безбаронных, аде вельмі чулых на звон золата. Уканцы мы не можем не заўважыць у самых сабе абыякавасыні за справы збауденьия зушы, за выконваньня Божых прыказаньшей: лык ні пайшлі-б мы самі сьледам за бэтлеемскімі пастушкамі і Усходнімі мулрацамі да Xpaces?

Мы бачым сёньня выразна, як сьвет паляяліўся на паклоньнікаў і ворагаў Хрыста абыякалыя раней ці пазьней, сьведама ці нясьпедама далучающца да аднае з гэтых групаў. Нават ніж ахрышчанымі ня мала ёсын, такіх і аб якім Хрыстос казаў: «Гэтыя люлзі вуснамі паважаюць Мяне, але своим іх ладёка яз Мяне». (Map VII 6). Тымчасам людзкіх сарнаў найбольш, жалае **Xpucroc** 

Лёгка нам знайсьці словы наганы на калішніх жыхароў Батлеему за тое, што ня пусьцілі Багародзіны на начлег і Хрыстос мусіў развіння У апушчанай шопе і замест кальскі легик У чолабе, але ні мы сёньня адчыняем свае своїни для Хрыста? Ш Успрыйнаем Ягоную праўлу?

Можна спалавванна што гэтыя разкі калі булуш чытаць, лык пераважна тыя, якія маюць, зобрукволю і жаданьне адчыніць Хрысту свае сэрцы. У рукі тых, якія Унякаюць ад Хрыста, няжка Ула-

патроху заражаенна абыякавасьню, якую мусім абавязкава страсьці з сябе перал тым, як сядзем за участная съвятое вничны. Не траба абарсамара пазбыцца, каб належна алсызяткаваць нараджэнь-**HA YOUTER** 

Усходнія мудрацы-магі, паслушныя голасу аб'яўленыя прайшлі доўгі і пяжкі шлях, каб магчы Ушанаваць Хрыста, аллаць Яму належимо пашану і свае царскія дары: золата - на знак валадарскае Улады Хрыста, дадан - на знак Ягонае Боскасыні, сьмівну - на знак што Хрыстос ёсьць Збаўна. А мы? Што мы даём Хрысту ў Бо Яго будзе ставіць наша сврца.

абыякавым асяродзьдзі кожим з нас иясьведама - ахвяры? Скарбаў мы ня маем, гэта праўда, дый Eu ue narnañve iv an uac ane waev tingguvenus самалюбнае і непакорнає «я», якое часта стае Упаняном Божкам пляном і за тае, ступені, маста запаўняе нашы сэрцы, што не пакідае зусім мейcus any Youters. Boot are rayse persyonuse exaаллайма ў ахвяры Нованаполжанаму і гатым самым зробім мейсна для Хрыста У нашим своим Талы народница ў кожнага з нас. той, ангелам абвешчаны, мір людзям добрае волі, тады скаштуем сапраўличю калядную разасыць бяз ніякае цені і пачуўшы наркоўнае прывітаньне: Хрыстос раджаенна! з радасьцю алкажам: Славіце Яго.

# Бог і Аб'еднаныя Нацыі

няга дня вельмі рэдка Успанінаецца імя Божае, быццам Бог ня ёсьщь тим адзінью вузлом, дзе павінны сходзінна усе дюдзкія інтарэсы, а проста нечью непатрэбным, бескарыснам і школным.

Так яно сталася у часе дыскусняў у ОНО (ААН - Арганізацыя Аб'еднаных Нацыяу) - піша Рышард Арэс у «Рэлясіон» -- калі разглядалася справа азначэныя правой чалавека. Здавалася б зусім натуральным, і дзеля таго не падлягаючым дыскусіі, прызнаць Бога прынамся, як крыніцу права, бо слова «Бог» не канешне для Усіх мае азначаць хрысыціянскага Бога. Усе людзі маглі-6 прыняць ідэю Бога, кожны паводля свайго веравызнаньня. Але сталася зусім інакці Калі дайшло да патаньня, ні ўспомніць Бога на Уступе Дэклярацыі Правоў Чалавека, погляды былі на толькі разьбежныя, што трэба было выозчыся нават дыскусыі, каб ня быць пасуджаным у нахабным накіданьні волі аднай толькі групы для Усяго збору.

Аж тры разы роблена папраўкі дэлегатамі розных краінаў адносна параграфу, што права чалавека бярэ свой пачатак ад Бога. Першы закрану гатую сполку залегат Лібану ў сувязі з параграфам аб сям'і. Лібанская прапанова ялиосілася на сказу: «Сям'я абзававаная Створцам незьменнымі правамі в Лаевацыцю галасамі супраць шасьці за прапановай, яна была злкінута. Між галасуючых суровнь былі вялікія аўрапайскія дзяржавы, тады калі Кітай і Індыя галасавлі за прапановай.

Другая спроба выйшла ад Бразыліі, каторая дала прапанову, каб ува ўступе Дэклярацыі ўпісань сказ: «Чалавек створаны на вобраз і палабенства Божае». Некаторыя паўдзённаамэрыканскія клаїны і пару іншых горача палтрымоўвалі гэтую прапанову, але пасыпаліся аргуманты су- лянды а. Бэанфорт, прафэсарам каталіцкага уніпраць. Бразылія бараніла сваю прапанову, лакаяваючы, што Дэклярацыя прызнаючы сваім бес- Унисьні ў першы параграф уступу сказ, паводля

У вялікіх міжнародных праблемах сёньняш- пасрэдным апякуном Нябеснага Айца знайшла-б зразуменьне лы йшла-б насустрая разігійных сантымвитаў бальшыні народаў, і ў кожным народзе большай часткі людзей, ня гледзяны на тое, skag-6 av 6uns ivega nanirja Annaurusus Resigia Калюмбія і Лібан палтрымоўвалі Бразылію беззасыварожна, кажучы, што гэты сказ ня толькі ня гвалинь нічыйго сумленьня, але ён бярэ пад увагу вераваные супольнае Усім народам і йськь Кармсным для кожнае палітыкі, бо-ж радігія акурат вязае на шлях супакою - што ёсыпь найвышэйшым лятупеньнем усіх народаў

Супраціў ішоў з тох бакоў. Перадусія гаваnutrice: cribes risvographed persecue an Enre ёсьць вельмі далікатнай і асабістай, што робіць не немагчымай за прыняцыю там, дзе вымагаецца азначэньне чыста юрыдычнае. Далей пьвердзілася, што зьмест правоў чалавека зьяўляецца дакумантам толькі праўнага характару, дзеля таго не павінся зьмяшчань ньверджаньняў філязафічнарэлігійнага, ці мэтафізычнага характару; ён-жа павінен быць прыняты ўсімі людзьмі, незалежня ад таго, якое яны трымаюцца філязофіі і сьветапоглялу. Уканцы зававалася, што праблема боскага пахолжаным чаланека ёсып, вельмі аспрачванай і несатуаные, якое-б ня было прынята ель назготна, выглядала-б на нахабнае накітваные іншым чагосыці няпрыймальнага. Нарэшне савенкі ладегат назваў папраўку ў Лакаярацыі Правоў Чалавека «азнакай алеталай мэнтальнасыні ў галіне грамадзкага дадув, на што двлегаты Балівіі і Калюмбії запратаставалі супраць тых твормяў. якія паходжаные чалавека таумачаць пасабачаму. аткілаючы іхняе бессаромнае пьверджаньне

Як-бы там ня было, «справа Бога» і гатым nasay 6ura ennsürnsusa.

Траняя спроба была зроблена двлегатам Гаварсытэту У Німэга. Яго прапанова мела на мэце

яюстя правы выяўлення У Паклярацыі Правоў Чалавека ёсьць апёртые на «божым паходжаньні і на несьмяротным прызначэльні чалавека». У доўгай заяве галяндзкі сьвятар стараўся выказаць, як мощи гэты сказ спричиніўся б за падняшим родиасын чалавека і быў-бы для яго напамінам аб гатай голнасыні і аб адказнасыні. Нічый чераваные гатым ня было-б парушана, хошьбы нават самых агностыкаў, якім зусім гэтая прапанона басшколиая. Прыняўшы не тым самым была-б даная сатысфакцыя швятлікім вернікам. Паклярацыя панінна станца поўнасьшо «чалавечая», а каб такой была ў сапраўлизсьці, павінна абымаць потнасыво натуру чалавека і азначыць яго ў паласыці, а дзеля гэтага трэба так-жа ўзяць паз упагу ягоныя азносіны за Створцы. Немагчыма дрэдаганаць тэкст правоў чаланека, адрэзканалися эт матафізычных фундамантаў Гатак бараніў свае лумкі галяназкі авлегат.

Прапанова галяндца атрымала падтрымку з боку Балівіі і Бразыліі, Англія, Атстралія і Бэльгія аб'явілі сабе абыякавымі: усе іншыя паўсталі супраць дзеля таго, каб ня «зьвязваць»; навуку, сьвецкасынь, вольнасынь сумленьня і прагрэс. Выступалі супраць ад імя навукі, бо зьмест галяндзкага далегата палняў-бы вельмі аспрэчванае пытаньне і прыналежнае да філязофії, а ОНЮ (ААН) - гэта ўстанова сьвецкая і не павінна займацца

рэлігійнымі справамі. Выступалі супраць ад імя вольнасьці сумленьня, бо прапанаваная папраўка магла-б пашкодзіць вольнасьні, бо ня брала-б пад увагу тых, якія ня прызнаюць ніякае рэлігійнае ідэі. Выступалі супраць ад імя прагрэсу, бо ия омпадала вяриущца некалькі вякоў назал, калі ўжо Дэклярацыя Правоў Чалавска з 1789 г. выкінула Усякі рэлігійны ласйнік.

Яшчэ лішні раз прапанавалася імя Бога і ещ. чэ лішні раз усё было адкінута ў імя згоды паміж членамі Арганізацыі Аб'етнаных Нацыяў, капорая магла-б быль парушана У выпазку прыияцыия большасьню галасоў прапананай папраў فترد

Ларэмна былі побленыя стараньні, каб перасьнератчы перед тым замрадиедым паняньнем крыніцы правоў чалавека, якое з чалавека робіць звычайную прилазу зачлжаны. Алказиня правста? нікі азмовілі Богу мейсна ў іхняй працы: яны не дапусыцілі нічога супсавнага з Ін: Яго правы Унажалі звычайнай эманацыяў Аб'езнаных Напыяў.

Вось трагалыя нашых часоў! Бо што чалавек збудуе бяз Бога, ящуэ хутчэй гэта люуйнуе, а доузы падаючай бязбожнай будыніны вельмі лёгка могуць помлушыць і самога бязбожнага булаўнічага.

Паводля «Льосэрваторэ Романо» з дня 23-IX-49 апрацава д. Ч. С.

TЫ I ЯНА **BANGANAN SU HETACHIETAE KAXAHHE** (Працяг 8-ы)

 $-4-$ 

Удаецца Угрыхаць адносіны між рознымі поламі у межах брацкага сяброўства. На доказ гэтага а. Лінс прыводзіць, як ціказы прыклад, разьдзел з киігі «Паромшчык» т-ра Рэкайса, Малады хлапен і таяўчына пыталіся яго лістоўна, ці яны могуць станна для сябе прыянелямі. Пасьля доўгае раз- нем і разьдзьмухвае пользия, якога маладыя вагі, а. Ліне пастанавіў зрабіць дасьведчаньце, ці подзі ўжо ня ў стане апанаваць. таюта роду сяброўства ня ёсьць немагчымым. Абставіны былі выняткова памысныя. Юнак прызнаўся, што праз гэтае сяброўства ён стаўся другім чалавекам. Бацькі дзяўчыны лалі свой лазвол на сяброўства пад умовай, што яны заўсёлы булупь велань, калі маладыя сустракаюцца. Адпісаў талы а. Лінс нельмі сур'ёзна і вызначыў непераступальных межы сяброўства, мэтай якога порыцца: «Тады я ўжо ня недаў, што раблю» мела станна Узаемная палтрымка на зорным і «Не малу сам зразумець, як я мог гэтага дапусьчыстым шляху.

памыліліся. Ня следзячы на спрыяючья абставіны, чалавека, што бальшыня людзей ня мае сілы, каб ня гледзячы на тое, што духоўны апякум мог парваць адносіны, хоць самі добра бачаць надыбыць зусім пэўны, што абое, каторых знаў ад дзя- ходзячую небясьпеку. Так выглядае праўда пінства. былі натуцёныя шляхотнымі лятуцень - сыцьяерджаная нязьлічанымі фактамі ласьведчань

Моладзі ў веку дасьпяваньня, наагул не нямі, што яны будуць прытрымоўвацца ягоных радаў і перасынярогаў; ня гледзячы на тое, што яны жадалі толькі чыстага, шляхотнага сяброўства і спатыкаліся полькі з ведай бацькоў - на самым тодькі чистым сяброўстве ня скончылася Любоўны нахіл будзіцца з напорыстым імкнень-

Некаторыя з малазых сябе пераконкають пастанаўляюць перарааць усе нялесныя язносіны, як толькі заўважаць, што знаёмства стаення для іх небясывечным. Яны забывающия, што праступства, асабліва на самым пачатку, ёсыпь вынікам не спакойнай развагі, але адною хвілінаю забыцьця ў якой палкасьці ўзялі верх. Пасьля гаціцца» — але ўсё ўжо пачасе. Да таго трэба ве-Па даўжэйшым часе абое пераканаліся, што дашь, што пачуньцё ўмее так завалодашь сэршах

У сваји жыцьці аб сэтай сумнай рэчаіснасьці, той пасьля на сваїх Уласных перажываньнях сьцьверзань, што перасынярогі былі слушнымі

Узрушаюча скаржынца ўпаўшая Грэтхэн у «Фаусыне» Гэтага:

О. Божа, усё, што тулм мяне завяло, Вылавалася добрым, ласкавым і мільм!

Бяз сумніву Грэтхэн ия мела ніякай праступнай думкі, калі йшла за поцягам сэрца. Для яе Усё эзявалася бышь лобрым і ласкавым, таму йшла не апіраючыся прывабам і ўпала.

Сумныя наступствы ханя-б толькі адиаго фальшывага кроку ёсыв неаблічальныя. Назаўсёлы гіне непарочная чистасьць цела. Нявіннасывь траціцца беспаваротна. Узынёслае пачуцьцё аб захаванай чистасьні - биспанным шчасьці нявіннае лушы - крышыцца. Як некалі Алям і Ева, стояны перат зачыненный пайскімі гаротамі, з болсм кіравалі вочы на згубленае шчасьне, так неална душа стайць затопленая У жалю пераз расм нявінняські, адкуль яе выгнаў гоэх - а той вай ужо перал ёю ніколі не адчыніша. Нявінная чыстыя радасьці, якія меліся раней страчаны беспаваротна. Адчыняюцца почы, каб убачын, страхоньце нялолі. У якое трапіла дуна нераз адзін грэх. Аднак жаль і плач страчанага раю нявіннасьні ня верне.

Больш таго: эгінуў натуральны сполах, які раней высыцерага⊽ перад грахом. Заламалася сіла супраціву ў падобных спакусах; пахіснулася пачупыцё пашаны для жанчыны. А з успаміну ўпадку карыстае юрлівасьць, каб пабудзіць смагу за новага граху.

страху.<br>Спраўзжваецца нарэшце тоё, аб чым з горкім болем у сарны кажа Павіл: «Грэх мой ёсьць заўсёлы перам маіні вачыма». Гэткае правіны не забулзешся ніколі.

Як іней кветкі, марозіць яна ўсякую раласынь. Усыняж стаінь перад вачыма душы, каб мучыць сваімі Успамінамі. Да апошняй драбніць алиаўляе ў памяці ўсё тое, чаго чалавек дапусьціўся і корміцца зіукай, каторую спрычынеюць успаміны.

А што-ж бядак можа прыдбаць, для выраўнаньня ўсіх тых стратаў? Каплю кароткатрывалае змысловае росканы і нічога больш. І за гэта трэба планінь найбольш нэннымі скарба-Mi capua i avunt!

Лагатуль мы гаварылі перадусім аб выніках. за якіх прыводзіць маладога чалавека инсьпелае юнацкае каханьне. Падобиа-ж помстуе яно і на лзяўчыне, таму Усё вышэй сказанае адносіцца і за яе. Толькі наступствы для не шмат больш адчу- наю ўзвышае чалавека і сэрца напаўняе чэсьшо вальныя. Неадзін жоўтадзюб і не дадумоўваецца, да жаночае велічы, як ведьмі няшчаснай робіць ён тую, каторую пераконнае аб сваёй за не елюбові». Каб гэта па- так мілую краску-чалавека для свае прыемнасьні.

ия. Хто ня хоча паверыць тым, якія пераканаліся казаць ясьней, мы зьвернем увагу на яе розныя скомасыні аушы.

Накіраваньне дзяўчыны ла будучага прызааньия і становішча ў жыцьці ёсыць зусім адменнае чымся У малалога мужчыны. Хлапец думае, вынатны са школьнае лаўкі, вучынна шавентву. кравентву, сылясарству і пад. Абітурыент думае аб праве, аб мэдыцыне, ці палітэхніцы. У сучасных умовах нямала дзяўчат так-жа хапаецца sa nanofusse nnadsatsi, ane anaeuna ne utvarnicia. нанин, гатыя прафасыі, як сваё прызваньне. Бо ў гэткіх прафэсыях жанчыны ніколі ня чуюцца, як рыба ў ватае. Вельмі трапна заўнажвае адзін з навачасных псыхалёгаў, што «праўдзівая жанчына вещае свой закторскі бірэт на вещаку, каліпрыходзіцца кальтхаць сваё дзіцятка». Во прызваньне жанчыны ёсьць мацярынства і дзели гэтага ўзбагаціў яе Бог сапраўды ў дзіўны спосаб.

Найбольшае багацьце дзяўчыны ў яе чыстым, пабожным, чулым, добрым, міласэрным, спагадими і ахвярным сэрцы. Яна мае лар инзвыusus vyrvae auguvi rato umo puntatae naiut. што можна і што шляхотнае. Гэтэ кажа:

Хто хоча ня зблудзіць у тым, што выпадае, у жанчын шляхотных рады хай пытае.

Бяз лішняга мудраваныя, жанчына нясьвезама менінь у тое што належынь. Яе найвялікшым шчасьцем ёсьць: у поўным забышыі сябе самое атлашна потиасыно турботам аб іншых. Няраз гата дае яе вачом чароўную красу. Бывае, што яна талы зызяе такою дабратою і садодкасыно, такою зычлівасьню і скромнасьцю, ахвярнасьню і патульнасьцю, такою чыстасьцю і годиасьцю, што самі прыходзяць на лумку словы maximus-

Ты падобна да креткі прыгожай, Farav scua i viza i uscra. Твой паглят у тушы майй можа Абутајць пой ітай задацістых. Так і хочанна з шчырай малітвай Ульнянь рукі да самага Бога. І прасіць, каб пябе на век веку Захаваў такой чыстай і гожай.

Неапісаным прывабам упрыгожвае Бог дзяноцтва. Гэта бачна У далікатным подыху ненарушанай сьвятасьці; яво разьліта на ўсім, што дзявочае; у ім ёсьць пэўная няпрыступнасыць і сьведамая сябе паустрыманасьць, у якой спалучаюцца адначасна аддалёнасьць са шчырай прыветлівасьню навонкі. Гэта правуляенна ў захаваный поўным павагі, скрюмнасьці і прастаце поўнай шляхотнае голизсыні. Сустрэча з такою лас-

Лык ні-ж ня ёсывь папетупствам ламаць гэ-

### каб пасьля яна сумна апусыціўшы голаву падcoves i succueza?

насьпетво каквицие. Плаўшыма, католая зымічіляся да ролі забаўкі нейкага ўхажора-абібока тым саuttu nimavienna casa roquecini menacrae maus. ваць сябе і гэта хутка праяўляецца навонках. Яе neconsing cratomic aerosavymount, rise conquese патстрыманасьць, яна пачынае страляць начыма і згубіла ўсю сваю вартасыць. Душа зьдзічэла, Ha afiziunti y ge avevrgenna aguiuar cuafonti. Han canna crazaca nycrisis Misyy cynagoy - aveigna невіннасьні мінаецца.

падзе дзяўчыны. Зялёнае каханьне найчасьцей небясьпечныя гоны. Рэлігійнае пачуцьцё атупела; завлаения між 14 і 20 годам жыньня. Талы якваз атбываецца нутранае разъвшый органаў прызнаязных за вялікіх матаў манярынства. Гаты працас, паводля азназгоднай думкі лекараў вымагае нар- паправіць гэтым сумныя наступствы. І такія ланумальнага сатверными Усиго арганизму. Лясля гэvere pertai i pertai newenaus, veñ razu anauar албываўся ў поўным супакою, бяз ніякіх забу- маткі! Вялікі магунцкі біскуп Кэттэлер падчас раньня?

мі нарвамі і адказваючаю ім уяваю муціць перадчасная любоў і парушае раўнаважнае дасыпяваньне.

натура больш алчуваючая чымся у хлапна, а тым ходзіла-6 у магілу. Як няхрысьніянская маці, хасамым усякае перажываньне у яе адбываецца больш гвалтоўна і глыбей патрасае яе нутраным жыць- сваім падыходам заражае і труціць душу свайго нём. Калі яе гозум і ўвесь пачуньцёвы лад зна- дзіцяці, так наадварот пабожная маці ўлівае ў холзянна на шляху потнага разьвіньця, тады Уся- душу дзіцяці багаславенства. Калі добрая матка кія нутраныя забурэньні ўплываюць на іх шкод- зыяжа ў магілу, а яе сын, кіданы бурамі жыцьпя, на, а нават проста забойча. Дзяўчына лёгкалумна гатоў пакінуць і веру і чэснасьць, і па нейкім чатраціць пра ленныя скарбы свайго свона і губляе - се знойдзецца на берагу пропасьці ля вечнай затое, што мае найлепшае. Зьнікае лалікатиасьнь рубы - ящчэ і тады стоячая ў памяці шляхотная. пачуцьняў, што лагэтуль трывожліва бараніла ад чэсьцігодная постаць пабожнае маткі зможа яго усякае непрызваітасьці. І зразумела чаму, бо паступае супраць свайго сумленьия, супраць бацькаўскіх напамінаньняў і супраць прыказаньня? рэлігіі. Аўтарытэты блякпуць. Над усім гарою стае нахіл похані. Невы свает знисловых думак добрай мані! Імя маткі мае ў вушох чалавека свой авалодвае яе душою і выганяє пераможна ўсё нявымойны гук. Зьвініць у ім глыбіня дабраты і вышайшае

Алнак тое, што гоніцца за фліртам ні каханьнем, ня ёсьць не істотным «я» - гэта толькі гоны, якія дарваліся да Улады і як тыран, жалаюць кіраваць асобай. Не адна дзяўчына, пакаштаваўшы любоўнае прыемнасьці, губляе зусім мараль-HVIO City. Ha VMee 6as ix abhitentics i aseas raro

вартасьнь. Малады мужчына лягчэй зможа пра- нека. каторы ня знаў свае маткі, лажыцца пэўны най у прафесіі адвярнуць руйнуючыя вынікі свае цень суму. Маладосьць без цяпла матчынай лювіны, бо ў яго гэта было перадусім збочаньнем з бові ёсьць вясной бяз сонца. лавогі знысловага гону. Але У дзяўчыны гэта булзе збочаньнем з дарогі пачуцьцёвага гону, ствам псаваць і нішчыць у будучых матках усё щто вельмі балюча парушає ўсё яе нутранае тое, што іх прыспасабляе да вялікае мацярынскае жыпылё.

Запёная любой малазога чалавека ёсынь зайсёлы тоягальнай фабстанай Гоэтхэн. Луша лаяў-Гэты далікатны подых дзявочасьці гіне цераз чыны пасьдя Упадку хварэе, у выніку чаго вяне Усё жыный, а часам нават гіне. Мужчына, маўляў той матыль, што пырхае ад кветкі да кветкі,  $1119798$ 

І вось як выглядае тое, ублытанае ў сільлё ствараньне: скаштавала комуу в чарм роскашы і зразуменьне для вышэйшых рэчаў. Воля аслабла, Больш грозные школы дземния У нутвимым узынялі галаву нізкіе науілы і прабулаіліся злыя. звесьні выніклі: маральны гарт і сьвеламасынь адказнасьці за славу і ўчынкі.

Разка з трудом і толькі часткова. Узвешла HATH MAMIL BACKTO CERITIA MATERNIL

А між тым - якое вялікае значэньне добрае аднаго свайго казаньия сказаў: «Найвядікциим Алнак узаемныя суалносіны між сэксуальны- дабрадзействам, якое Бог можа даць чалавеку ў прыродным парадку ёсьщь бяз сумніву сапраўды хрысьціянская матка... Шчасьлівае тое дзіця, якое мае сапраўды хрысыцянскую матку, ханя-б яно У дзяўчыны пераважае чупьцё, дзеля гэтага яе выхоўвалася ў дахмоцьцях і ў дахмоцьцях зыпя-б яна на словах і называлася хрысьціянскай проста пудоўнай сілай вырваць ізноў на шлях senu i rafinarun

Skir romani navadnoč na astropovil i sto statiсалі найвылатнейшыя прамоўны і паяты ў чясыць сэрпа, вялікалушнасьні і няпилівасьні, ахвяры і зырачаньня чутай і мониай тюбомі. Побрая маці лля дзіцяці ёсьць чымсьці адзіным і адначасова Veist: ёй давярае свой сум, просіць яе рады ўва усіх клопатах, ёй на вуха расказнае аб крывулях свайго жыцьця. Часам нельга было чытаь? без хваляваные вестак з поля бою у часе вайны, ка пасьля аднаго каханьня йдзе другое, маральны торыя паведамлялі, як раненыя жаўнеры сярод Узровень стаешна ўсыняж ніжэйшым і ніжэйшым, страшэнных цярпеньняў і енкаў клікалі сваю ма-Нарэшце поўны грэх падгрызае яе істотную и . Можна за захажнць, што на характары чала-

Ці-ж тады ня ёсьць гэта драконскім праступ-

годиасьці? Забіваць т- іх павагу жыцьпя. багаблежни. холікатиясынь сэтня і пачуныня і ў выніку ўсяго гэтага яны могуць стацца толькі кепскімі, або менш добрымі маткані для сваіх дзяцей; ці--ж гэта ня злочын?

Ці-ж гэта будзе перасод, каді назавём таго чалавека імем разбойніка і бандыты, каторы дзеля хвілёвага патураньня сваёй юрлівасьці нахабна Улазіць у сыятыню дзявочага сэрца і, аграбіўшы у яе найхаштаўнейшыя скарбы, іззе ў сывет з бястурботнай замашкай аб тым, што за сабою пакінуў? Сапраўлы ён голшы за банлыту бо Украдзеныя зямныя скарбы можна яшчэ зьвярнупь, але скапбаў адабраных дзяўчыне праз лёг- да свае каханае маці павінна паўстрымаць малакадумнае каханьне ўжо ёй ніхто і ніколі ня ветне.

ства. Як горкім будзе для іх успамія, што калісь зусім келскай маткай. Якім чынам выпраўдаецца V MATATOCHII HEXTA APITKATVMH3 irnav s ix cannam пал прыкрывыйм любкі а мо нават і з ім страціла чэсьць і нявіннасьць! Сьлёзы і нараканьні, чэснай і чыстай маці? А яшчэ страшнейшай брыякія вырывающа потым: «Каб мяне на было ні- доты дапусьціўся б той, хто скрыўдзіў-бы выvori la gliofi e vugoti un cuper ve novitura la - каб-жа яны злоледі направіць зробленую крыўлу! Але рака не нячэ назал на наша жаланьне!

А ёсыпь і іншыя - пакліканыя за вышайшых рэчаў. Ла іх калісыні Госпал зьвяртаўся: «Пачуй, дачка, і глянь зы прыхілі вуха тваё і забудзь ты народ свой і дом банькі твайго. І калі Пат зажалае красы твае, сукланіся Яму, бо Ён Валадар і Бог твой». (Пс. 44, 11-12). Яны маюць быць закліканы ў карагол тых, каторыя Хрыстя выбралі за валадара сваїх сврцаў, каб усю сваю

любоў прынесыні Яму ў ахвяры. Як талы асузань Смя Божы таго, что прывившим Яму вину завёў за бессароннай палюбоўнішы, я можа нават абясчэсьній і зьвёй на бездарожжа? Ці такі не павінен баянна, што палобнае праступства сьнятие на яго жыньнё странизнике практяные?

Хочанна быль пераконаным, што ні адзів беларус юнак, каторы хоць крыху палумае, якую крытаю спрычнике дзяўчыне, ачмураючы яе задётамі з дёткай рукі, ніколі не дазволіць у адносінах за яе на падобнае злачынства. Нягодным часнага чалавека ёсьць той, што з сэрца лзяўчаці робіць забаўку для забіцыця часу! Сама любоў пога чалавека ал суданосінаў, праз якія лавучына-Але не Усе заеўчаты прызначаны да сужэн- будучая маці нагла-б стацца менш добрай, або і той, хто праз лёгкадумства і жаданьне гульні спрычний/ся да таго, што іншыя ня мелі добрай. браную і пакліканую ў службу Госпаду.

Маладосыць - гэта час падрыхтаваныня вясна жыцьця, час росквіту. Калі хочаш васеньняй парою зъбіраць плады, дык ня маеш права маёвымі днямі рваць квітнеючыя галінкі і з іх віць вянок для пустое гульні.

> Паводля кніжкі Шільґэна «Du und Sie» annamana<sup>y</sup> Bacin, Jlova

> > (Далей будзе).

# Рэлігійныя адносіны на Беларусі у XII в.

XII B. TAN V HRABACJAVHAR, SV İ V KATARİLIKAR IIAN- VIII. BUSUN TATUX CLASTINX ODAYOV DAZMAHIZICH DOлзяў нашае гісторыі.

неньняў, бо падзел Царкоў праз доўгія вякі вы- ства V X-м веку - вось-жа перад падзелам Цартварыў ў народных масах пагляд, які атоесамлівае лацінскі абрад з каталіцтвам, а ўсходні — з падзел беларускія князі? Яны ведалі добра ганарправаслаўем. Дзеля гэтага прызнаные беларускіх лівасьнь візантыйскіх імпэратараў і гэтак-жа сьятых усходняга абраду У каталіцкай Царкве добра ведалі аб розных непаразуменьнях Візантыі для некаторых можа быць незразумелым. Але з Рымам, таму і падзел Царкоў уражалі за хатзатое стане ясным, калі прыпомнім, што сёньня няе непаразуменьне між візантыйскім і рымскім ва-У каталіцкай Царкве акрамя лацінскага абраду ладарамі, якое ўжо здаралася няраз раней. ёсьць аж 14 розных усходніх абрадаў з некалькімі мільёнамі вернікаў. Трэба толькі перанесьціся знакаю У часы за паляелу Паркоў каб пераканацца, што і раней ня было іначай. Першымі рымскі і патрыярх візантыйскі. І далей распаўславянскімі апосталамі агульна ўважаюцца сьвя- сюджваліся жыцьцяпісы рымскіх сьвятых; асабліва 1140 браты Кірыла і Мяфол, якія хонь і прыйныі жыньпё Аляксея налавека. Божага. У суселкім

Признаньне сывятасьці прэпадобнае Еўфра- абраду, але залежалі ад Рыму і нават сьв. Мяфод сіні Полацкае ль іншых беларускіх сьянтых з атрымаў біскулскае сьвячаньне з рук папы Івана Kee Mae The Hac ornamatinge suggestions Tata and Y. This a Manandi na Voix ovceanix changingsix knalляецца выявам духу аднаго з важных стаголав- нах. Пад уплывам іхняе пропаведзі адбывалася афіцыяльнае прыняньця хрысьціянства. Усходнія Алнак гэты факт вымагае некаторых выясь славяне, значыць і Беларусы прынялі хрысьціянкоў які стаўся ў 1054 г. Як глязелі на гэты

Дзеля гэтага хрысьціянства на Беларусі пашыралася пасьля падзелу Царкоў, так як і раней На багаслужэньнях і далей успаміналіся і папа з Візантыі і пашыралі хрысьціянства ўсходняга Ноўгарадзе залічаецца ў лік севятых Антоній

 $-6-$ 

Рымлянін († 1147), які прышоў з Рыму ў 1106 г. чылі ніякае істотнае розьніцы між усходнім і захоляім хрысьціянствам. Ноўгарадзкі сьвятар Кірык у свајх «Запытаньнях» з XII в. найвыразьней кажа, што тамтайшыя жанчыны носяць сваіх дзяnell so vocety for possibility of as casix, it as asnacrix (*zaminckix*) cangrapoV. Hasa cystelity, urro У нас на было інакці. У нас выразна архірэяў назывеці бісмуламі, як гата бачна з напісу на крыжи сын. Еўфрасіні. Ла таго, як сьведчыць расейскі пасьлелнік жыціяў сьвятых Г. Федотов, пашану за сьвятых князёў Русь пераняла з захаду. енянат рымска-нямецкага Захаду, а ягоным культам сывятых каралёў і фэалальных рыцараў. І гэта ёсынь алною з шматлікіх зьяваў, якія паказ- Мануілу тытул рымскага імпэратара і каранаваць ваюць на духовую блізіню старое Русі з Захазам». Варта патчыркиупь, што так кажа праваслаўны гісторык.

можна прывесьці шмат фактаў.

Акрамя вышэй пералічаных можна Успомніць varie atvitue persone dartic, ac poutrainte casaта перанясеньия мошчаў сьв. Міколы (9-V), устаноўленага ў 1089 г. папаю Урбанам II; выбар у 1147 г. на мітрапаліта Усяе Русі Кліма Смаляціча без зголы Візантыйскага Патрыярха і багаслаўленьне гэтага мітрапаліта мошчані сьв. Клімэнта папы. Праф. Паўлоў у «Византійским Времениику» з 1879 г. падае цікавы апіс аднаго «Номоканона» з XII п., азе пасьля 28 канона Халкізонскаго Собору славянскі перапішчык заўважнае, што таты канон не бый прызнаны блажаеным папаю Львом I і таму ня мае сілы, а далей даказвае пяршынства рымскага архірэя.

Калі гэтыя факты аб прыязных адносінах да рыма-каталіцызму ў XII в. супольныя пля Veis усходніх славянаў, лык Беларусь з гэтага глетчіння асабліва выпозьнівалася. Летапісы ўсіх тагачасных полянкіх князёў называюць «захаднікамі». Калі за полашкага князя Уладзінера ў 1186 г. зьяніўся няменкі місыянаг Майнгард, каб атрымань зазвол на місыйную працу між Ліваў, якія талы былі ў залежнасьці ад Полацку, дык ня толькі этрымаў гаты дазвод, аде яшчэ быў шчодра Узнагароджаны рознымі дарункамі, аб чым не забыўся ўспомніць у сваёй хроніцы Гэнрык Латыcui. Hawam, financuckiu symus, skia šuvii cagenavi за Майнгаралам, пачалі гнобіць наверненых Ліваў і выклікалі незадаваленьне і бунг, для здушаньня якога прыехалі крыжакі, а з імі прыехала няшчасыне на доўгія стагодзьдзі. Насычелкі гэтага няшчасьня ня выдыхаліся і да сёныняшняга дня. Апнак сэтыя пагубныя Уллывы, якія спрычыніліся ла пытварэныня нарожасыці да Захаду, запачатваваліся ў XIII в., а мы вяртаемся яшчэ да XII в., з якога маем найбольшы лік беларускіх сьеятых.

У тым часе прыязныя адносіны полацкіх кня-Агулам тагачасныя народныя масы ия ба- абу за каталіцкага Захаду былі чымсьці самавразумелым: нават у візантыйскім імпэратарскім двары талы часта пераважваў заходніцкі курс. Бальшыня візантыйскіх імпэратараў XII в. часта ўзнаўдялі перагаворы з Рымам аб паеднаньні. На ши князі аб гэтым добра велалі. бо нейкі час самі былі ў Візантыі. З гэтага гледзіцча асабліва вызначаўся Мануіл Комнэн (1143-1180), які веў ажыўленыя перагаворы з параю Аляксанарам III аб паеднаны. Асабліва ў галох 1166/67 (якраз падчас паломніцтва сьв. Еўфрасімі ў Ерузалім) было напісана шмат лістоў у справе ажыцьцяўленьня паслианьня Царкоў, якое мела стацца \ 1167 г. Пры гэтай нагодзе папа меў прызнаць яго. Тагачасны візантыйскі патрыярх Лука Хрызоверг (1156-1169) так-жа ня быў супраць пагалненьия. Але розныя праекты супольных кры-На локаз праўляінасьці гэтага цьверджаныня жовых пахолаў і супольных войнаў крыжавал гэтую справу і адкладалі яе з дия на дзень, а тым самым і абцяжвалі яе да немагчымасьці ажыцьпоўленьня. Алнак самыя старанькі мелі жывое рэха і на Беларусі праз перапіску сьв. Еўфрасіні

з імператарам і патрыярхам. Ці можа пасьля гэтага быць дзіўным, што ў гэткіх абставінах у жыцьцяцісах беларускіх сьвятых з XII в. няма найменшае азнакі ияпрыхільнасыні за Рыму? Наадварот ёсьць иядаузначныя склязы прыхільнасьці і пашаны.

Аб настроях і думках сьв. Еўфрасіні ўжо гаespunsore un pap - ratus sacrooi avcizi быць такія, якія бачым у полацкіх князёў, бо яна была іхняю зарадніцаю. А настроі гэтыя былі такія, што палыктавалі летапісцам назваць полацкіх князёў захалиікамі

Аб лумках сын. Кірылы Тураўскага сыведчаць ягоныя казаньні, між якімі ёсьць адна аб сьв. Клімание папе оынскін, велімі прыхільная за каталіцызму. Такім-жа мусіў быць і сьв. Лаўрын -жыцыдяпісец сьв. Кірыла.

Съв. Аўрам Смаленскі, памёр на пачатку XIII в., але ён вырас з атмасфэры XII в. і таму яго можна залічыць да супольнае групы. Ён штолзень правіў Службу Божую паводля заходияга звычаю і вельмі вызначаўся культам да сьвятое Эўхарыстыі. Сьв. Ігнат, субяседнік сьв. Аўрама, напэтна йшот сълядамі свайго вялікага субяседніка.

Асулам варта зазначиць, што на абшары Беларусі ў XII в. ня было ніякае літаратуры варожае да заходияга хрысыціянства, відаць дзеля таго што ня было да гэтага адпаведнага грунту. Гэтая адсутнасьць палемічнае літаратуры ў тым часе, калі ў суседняй Украіне грэцкія мітрапаліты выступалі ўжо некалькі разоў супраць «латынян», ня ёсьць прыпадкавым зьявшивм. Не памылімся,

калі скажам, што рэлігійны супакой ёсьць істот- годчым духам бы прасякнуты і сьв. Кіралы Тураўнаю беларускою азнакаю духу гэтае эпохі. Варта скі - верны вучань сьв. Івана Залатавустага. толькі прыпомніць зацемку з жыцьцяпісу сья. ЕУфрасіні, як яна не шкалвала стараньняў, каб жывала адну з найпрыгажэйшых старонак свае галанцы пасвараных князёў, баяраў і купцоў, каб гісторыі і таму гэты век заслугоўвае на асаблівую у гэтай годчай дзейнасын беларускае сырятое Увагу Усіх дасьледнікаў беларускага рэлігійнага Убачиць выяў яе нутраната настрою. Гэткім-жа жыцьця.

У гатым супакою Беларуская Царква пераа. Л. Гарошка

# Першы Беларускі Экзарх

Сёлета ў сынежні месяцы мінаюць сёмыя ляецца асноўнікам і рэдактарам беларускага паугодкі ад дня трагічнае сьмерці першага экзарха лігійнага часопісу «Да злучэньня», які пыхолаїў Беларускае Грэка-каталіцкае (уніяцкае) Царквы ад 1932 г. Не пераставаў быць рэдактарам, калі а. Антона Неманичніча.

на Беларусі, але надзвычайна пажны для алнаўленым беларускага рэлігійнага жылықа

Паняволенае палажэные нашае башька тичнаны і тое нячуванае рэлігійнае прыгнобленьне, якое сица, будову нояых уніяцкіх сьвитыняў забаратам да сёньия пануе, не лазваляюць сабрапь поўнасьцю матэриялы аб жильні і злейнасьці першага выдатнага дзеяча адноўленае гр.-катаілцкае беларускае Царквы. У сумных уголкі ягонае трагічнае сьмерці, варта падаць да агульнага велама. хонь тыя важнейшия маманты з ягонага жыньця. якія да гэтага часу Улалося сабрань.

Радзіўся а. Антон Неманцэвіч ў 8-га лютага 1893 с. у беларускай сялянскай сям'і на Сакольшчыне. Духоўную асьвету атрымаў у Пецярбургскай Каталіцкай Духоўнай Акадэміі, і там-жа стаўся адным з першых сяброў Беларускага Гуртка, які загранізаваў праф, Браніслаў Эпімах-Шыпідда. Па сканчэныні Акадэміі ў 1915 г. атрымоўвае сьвятарскае сьвячаньне і некаторы час працаваў пры касьцеле Пятра і Паўла ў Маскве.

У часе рэвалюцыйных замяшлимий мусій зымянянь мейсна працы, але большаю часткаюястаенна У Маскве і там-жа азнойчы выступаў на зыскусыйным вечары лазжаным татачаскым каvicanau acuperu Jivuauancviu i zav vaara naau6ič vce saving convenients, mro des cons solei soc гучнымі ноплескамі суправалжала яго прамову. Азнак праз гэтэ ён трапіў паз назвор FHV. Калі уціхамірылася рэвалюцыя, яшчэ нейкі час а. Неманизвіч быў у Маскве, але хутка быў выселены у Зах. Беларусь у форме вымены вязьняў з Польшчаю. Але тут ён доўга не затрымоўваўся і паехаў на далейшыя студыі ў Рым. Там пры Усходнім Інстытуце спэцыялізуецца У галіне Усходняе багасловії і здабывае два дактараты з багасловії і права. З Рыму ён вяртаецца зноў у Зах. Беларусь і ўключаецца ў унійны рух, які ўжо ад некалькі гол разьвіваўся на Беларусі. Дня 13-IX-1929 г. ён уступае ў езушкі навіцыят у Альбэр- Усё. У гэткіх небясьпечных умовах вызначаюцца тыне і прымае усходні абрад.

На азбыный назіныяту а. Антон працуе нейкі час, як парах у Альбэртыне і адначасна зняў- намеранькі Беларускага Народу і Экзархату ды

7 ліпені 1933 г. а. Антона пераносяць у Сынка-Нядоўгі быў час ягонае ахвярнае дзейнасьці вічы. Потым у верасыні 1934 г. бачым а. Антона У ліку прафэсароў Папскае Сэмінарыі У Дубне.

Умовы унійнае працы на Беларусі цяжэлі з лия на дзень, Часопіс «Да злучэньня» закрываняецца, новыя парахвії ня могуць ніяк зарганізанациа. Асабліва на Палесьсі лютаваў суштань уніі палескі ваявода Костэк-Бэрнацкі, бо толькі уні яцкія сьвятары супрацівіліся ягоным палянізацый ным плянам. Дзеля гэтага ў сваёй лютасыні ў 1938 с. гэты ваявола загадаў запячатаць уніяцкую сьвятыщо ў вёсны Угрынічы гм. Любяшова разам з Найсьвяцейшай Эўхарыстыяй. Талы на ват некаторыя польскія каталіцкія часопісы не маглі паўстрымацца, каб не сказаць, што «ў Угрынічах Хрыстос знайшоўся ў арышце» (Гл. «Орменс» 1939 г. за ліпень-жнівень)

У гаткіх няжкіх умовах я. Неманнавіч арга-Hisye новы беларускі часовіє «Злучаньне» зле выдание пераносіць ў Варшаву і стараенна агуртаваць вакол гэтага часопісу ўсё сьвелямае беларускае каталіцкае лухавенства, каб магчы супольнымі сіламі супрацьставіцца польскаму наступу. За гэта прыходзіцца яму мець не адну ня приемнасьнь з польскімі ўладамі.

Выбух вайны У 1939 г. і заняшые Зах. Беларусі бальшавікамі значна абняжнае ўмовы палігійнае працы, аднак і цяпер а. Антон не бязьдзейнічае. У гэтым часе льноўскі украінскі мітрапаліг Андрэй Шэптынкі выкарыстаў свае ўпаважненьні, якія ме? яшча за Сьвянейшага Айна Банэлыкта XV, і тайна стварае рад экзархатаў ср.carazingte Hangag, viw grivi raging i Sysanyar Беларусі, У 1940 г. экзархам назначаення а. Антен Неманцэвіч.

Спачатку праца Экзархату вядзенна зусім тайна, толькі у невялічкім кругу лавераных асобаў. Сам а. Экзарх і кожны з ягоных супрацоўнікаў кожнае хвіліны мусяць быць гатовыя на ляа намесьнікі экзарха і 20-га красавіка 1940 г. яны утрох правяць саборную Службу Божую у адбываюць першую супольную наряду, на якой уцёк да бальшавікоў, але былі весткі, што тыя susuaugous negu nosuu

Азносна усіх важнейшых сполкаў і прынцыповых пытаньняў усе экзархі адбывалі супольныя тайныя наразы-зьезлы. Гэткіх зьезлаў албылося тры. Апошні зьеза быў перал самым наступам ненцаў на бальшавікоў. На гэты зьезьлзе, які адбытся ў Львове ў днёх 10-12-га чэрвеня 1941 г. а. Неманизвіч быў разам з сваім намесьнікам.

Акупацыя Беларусі немцамі спачатку мала зьмяніла Умовы працы экзархату, аде ўжо на пачатку 1942 г. з. Неманцэвіч пастанаўляе выйсьці з укрывня і стараецца афіныяльнага дазволу ад вноиванояме вт., 7адаху хіядэких хмиймализа сваіх рэлігійных абавязкаў экзарха. Пасьля пару чесяна? уваловае валакіты гаткі тазвол прыхозань у сакавіку 1942 г. Праца пачынае ажываць. але язначаема пачынаюць миожыцца пераціколы 3 veix 6akoV.

Ла сэтага часу уніянкія парахвіі ў Зах. Белаэусі былі ў ковыслыкцыі рыма-каталіцкіх біскупаў. Экзарх робіць захалы пераняць іх ў свае рукі. Першы нералаў экзарху свяю юрыслыкцыю віленскі мітр. Р. Ялбжыкоўскі, У справе юрыслыкдыі Пінскае дмецэзыі трэба было езьдзіць у Львоў, куды быў пераехаў біск. К. Букраба; сталася гэта ў ліпені. Больш складанай была справа ₹ Падляскай дыепэзыі, якая пасьля сьмерці біск. Пшазьдзенкага ў 1939 г. ня мела ардынарыя.

На парадку дня ў Экзархаце стаялі важныя і незакладные спользу арганізацыя аухоўнае кансісторыі, арганізацыя духоўнае сэмінарыі, друк багаслоўскіх кнігаў арганізацыя прасы і інш. Акрамя вонкавых няжкасыняў за выкананым ўсіх гатых заданыях не ставала сьвятароў, бо чужынны, якія птанавалі раней на Беларусі пры зьмененых абставінах амаль усе алмйшлі.

«На Вяліклзень 5-га красавіка 1942 г. а. экзару вызаў першае сваб Пасланьне за Беларусуа. га Народу. Было чно Усяго на адну старонуу машыповага друку, але зьмест быў глыбока рэлігійны і шчыра патрыятычны.

Розгалас аб утварэный Эксархату пачынае расходніцца штораз шырэй. Калі 2-га твавеня 1942 г. была Утворана Рада Экзархату, а наступнага дня Духоўны Суд, дык аб гэтых фактах ужо паявіліся паведамленьні ў тагачаснай белапускай прэсе: «Баранавіцкай газэце», «Белдрускай газэnes, «Parinus i in.

Пасьля гэтага вельмі заварушыліся тайныя і яўныя маскоўскія агэнтуры. На экзарха пасыпаліся даносы ў нямецкія паліцыйныя Установы. З некаторых даносаў, на якіх фігуравалі подпісы праваслаўных япіскапаў прабываючых тазы ў Жыровічах, беларусы каталікі знаглі зрабіць копії і пераслаць іх на перахаваньне. Асабліва шмат інтрыгаваў супраць экзарха рабіў сябра «Брацтва Расейскае Праўды» і «Тоудавога Саюзу» і алначасна урадавец гэстапо Ушлік, які потым быў

 $-10 -$ 

ann av recrannons weni naperim.

Вынікам гатых ланосаў было тое, што за кожным крокам экзарха пачалі пільна сачыць а усіх бакоў.

Не зважаючы аднак на Усе даносы і заўсёдную небясьпеку а. Неманцэвіч ня зьменшваў свае дзейнасьці. Дзеля правядзеньие некаторых мерапрыемстваў ён мусіў мець апрабату Рыму, а кантокту в Рымам не было нівкага. Каб гэты кантакт навязань, экзапх ставаения атрымань пропуск на падарожжа ў Львоў, каб пабачыцца з мітр Шэптынкім Неменкія ўлавы пасыля некаторага пярэнаньня зають пропуск, аде з умоваю, што гатае паларожжа мусінь албыцца нямецкім аўтам і з vessenzia modanas. Пришлося aransimta на гата. Падарожжа адбылося ў ліпені 1942 г. Як толькі экзарх вярнуўся з падарожжа, нямецкае гэстапо пастанація зьлікілавань і экзарха. і Экзархат. Фармальнаю прычынаю да гэтага паслужылі ноным інтрыгі і даносы. На пачатку жиівеня аднае новы каза Альбартынскага манастыра спынілася аўта з гэстапоўнамі. Яны Уварваліся ў манастыр і «папрасілі» а. Неманцьвіча паехаць з імі ў Слонія. Адтуль яго адразу перасылаюць у Менск «для выясненьие некаторых важных справау». Праз пару тыдняў у Менску гіне сьлед па а. Неманизвічу.

Рабілася шмат стараньняў, каб яго вызваліць. Нават на пачатку верзелия 1942 г. длай няменкі палкоўнік з Галоўнае Ваеннае. Кватэры абянаў, uro a Heuaumanias vyrys nunycunaus, ane afianauva zav i scranare myrrom

Візань што нямешкае гэстапа наважылася бяз ніякіх алкладаньняў зьлікідаваць Экзархат, бо калі Уканцы верасыня адзін з намесьнікаў экзарха быў зьяіўся ў Альбэртыне, дык яму было загалана зараз-жа выязджаць адтуль, калі их хоча нець дачыненьня з паліцыяю,

У 1944 г. справа а. Неманцивіча была пера-2010 Y Banning Sickytty Company Bingany, avi 625 тады пасрэднікам між нямецкім каталіцкім япіскапатам і ўрадам. На некалькіразовыя запытаньні біск. Вінкэну уралова было павяломлена, што а Неманизмія памёр на тыф у сынежні 1942 г. у алкым в концанталаУ. Пакладнага мейсна сымерпі не азначана. Аднак ведама, што а. Неманцэвіч хвараў на тыф у малалосыні, таму больш праўдапалобия, што ён проста быў закатаваны.

Паводля Божага пляну для выкананые вялікіх учынкаў патрэбна вялікая ахвярнасыв. Толькі на вялікай ахвяры раступь непахісныя лекапомныя творы. Для аднаўленьня старое Беларускае Царквы а. Неманцэвіч дадаў сваю скромную але шчырую ахвяру да крыжовае ахвяры Хрыста і дасьць Бог, прыйдзе час, калі на Беларусі закрасте гэтая ахвяра прыгожымі кветкамі і пла-**TAM** 

# Сучасныя магі

родзічаў?! Часан у найдалейшых закутках сьвету сланяюцца яны, паадзіночна каратаючы сваё бежанскае жыньцё.

Андрэй Доўгі пасыля даўжэразнага і неімаверна няжкага шляху праз тундры Ciбiny, пяскі Аравіі трапіў яж пат самы экватар у Танганойны Быў нейкі час у лягэры, а калі лягэр паразвозілі. ён неяк астаўся ў Афрыцы, зашыўшыся ў мястэчка Карэма над самым возерам Танганайка. Гарыстая цеплая і прыгожая гэтая краіна Танганйка. але ніколі сваю Наваградчыну не прамяняў-бы на яе. Ужо другі год тоўкся ён па вуліцах Карэмы і сумаваў, што албіўся ад свае групы, ня чуў свае мовы, свае песьні... Сяброў ён за гэты час знайшой і тут. але калі набліжаліся Каняды, дык чуў- жаў у бедных ясьлях. ся вельні адзінокім і нейкім чужым чужанішію.

Тыдні два перад Калядамі Андрэй быў паехаў в сваји сабрам на некалыј заён у Кігому, зае быза найбліжайшая ныгуначная станцыя. Папога амаль увесь час ішла берагам возера, кіруючыся на поўнач. Неспазаевана на лузе ля маленькае пэчкі Андрэй убачыў бусла. Аж коыкнуў ад неспалаеванкі Анлозй

- Бусел! Адкуль ты, бране, Узяўся тут?!

- Чаго ты так крычыш? - дзівіўся сябра

- Вонь, бачьш, бусел! У нас на Беларусі іх летам поўна, а ў нас нават на гумне было бусла-Fo ruggin

- А V нас летам іх зусім няма. Гэта толькі на зіму прылятаюць яны сюлы У вырай.

- Пын може сата жераз бусет в нашае вёскі? Ах, каб ты мог газарыць даўганосы і цыбаты замлек, можа-б ты мог мне сказань вельмі многа аб тым што тома побінна?

- У нас былі даўней такія чараўнікі, што разумелі мову птушак

- А цяпер ужо такіх няма? - пытаўся Ан-**10%B** 

- Нешта на чуващь.

- Як шката! Можа-6 перат Калязамі якразтавелаўся аб якой важнай навіне з дому.

- Слухай, Андрэй! Чаму ты так сумуеш па сэтых сваіх Калядах? Хіба-ж тут нельга адсьвятканаць так сама, як у той рашай далёкай Белаpyci?

-- Mycins He

- Дзіўныя вы людзі! Вашы буслы, як прылятаюць сюды, дык не сывяваюць і гиёллаў ня VЮШь, бусьлянят на выволзяць: толькі сумия налэнсающия па макрышчаш, і ты гэткі самы. - Што ты кажаш? Няўжо праўды тут бус-

лы ніколі гиёздаў ня ўюць?

- Так, ніколі ня ўюць

- Бачыш, і неразумная жывёла па бацькаў-

Дзе индер ня знойдаеш на съвеце сваіх су- шчыне сумуе, дых як-жа ты хочаш, каб чалавек ня сумаваў? У нас. бране. Калялы, гэта табе ні У казны сказань, ні пяром апісань. Калі зьбярушна Усе за сталом спажываць Сьвятую Вячэру, на поsvni svus craius, a sa cranos vce csueauisi caópaныя, настрой съвяточны, урачысты, На дварэ мароз трашчыць, а ў сэрцы цяпло і радасьць неапісаная. У гэты вечар кожны хоча быль добрым супраць усіх, нават мароз запрашаюць куцю есьці...

> - Няўжо, каб было льга, дык-бы ты паехаў дамоў на куцю

- На крыльлих паляцеў-бы

- Я ципер разуме, чаму магі з Усходу йшл так далёка, каб пакланіцца Хрысту, хоць Ён ля-

- Ну вось сам бачыш а явна пытаещся. - Велаеш, Андрай, што? Калі ты такі азіаак.

тык што табе школдінь станна яшча большым? - Ты ня сьмейся з мяне.

-- Ніякага сьмеху, аусім паважна. Што табе перациалжае тут на Калялы станцы добрым?

- Не разумею, што ты хочаш сказань?

- Я думаю зрабіць такую штуку: ты беларус з тае далёкае краіны, якое я і ня ведаю, я иэгр і Сім араб, што жыве ў суседзтве каля мяне. - давай у Сьвяты Вечар, як тыя тры магі з Усходу, пойдзем у якую бедиую сям'ю, дле ёсыпь маленькае дзіця, занясём туды дарункі і справім там, як ты кажаш, Куцю, Згода?

-Мне здаецца, што гэта будзе выглядаць на блазэнства ў Сьвяты Вечар.

- Якое табе блазэнства? Хонь ты і з Эўропы, алкуль за нас прыходзянь місьчимом аде візань ия знаеш Эвангельля. Вось-жа ⊽ Эвангельні напісана, што Хрыстос сказаў: «Што зпобіне занаму з гэтых меншых братоў Maix - Мне зробіце». Усходнія магі хадзілі далёка, каб ушанаваць і абдараваць Хомста У Бэтлеемскіх ясьлях, а мы пойдзем у Карэме да якіх небудзь бедных Ягоных братоў... Kyniu пры нагодзе дарункаў у Кігоме...

-- Праўду кажаці...

На сутанку У Сьвяты Вечар тры постані з невялікімі, каушкамі У руках ішлі на Ускрай Карэмы. Яны дайшлі да нейкае хаты - ня хаты. булкі - ня булкі, але гэта было люджое жыльдё: у сярэдзіне чувыць быў ядач азіняні і гоман большае колькасьці людзей. Пастукаліся ў азьперы Замест адказу двьверы паволі адчыніліся і высунулася жаночая галава і пачуўся голас:  $\sim$  Xra rev)

- Людзі з далёкага краю. - казаў нэгр. -

просяцца ў вашае міласьці, пусьціць нас на хвіsiev V vary

чына.

- Побры вечар, зобрым люзаны у сатай хане! на прыня? яго чым хата багата. - Добры вечар! - адказалі ціха хатиія. - і Утаропіліся У лаїўных госыняў. У невялікай хане зрабілася ніха: гаспанар, гаспаныня і васьмёра іхных дзяней усе глядзелі на госьня титліным позіркам.

- Вы злаения хомсьціяне? - пытаўся нэгр у гаспадара

- Так. Каталікі.

- Лык вы лобра ведаеце, што сёньня вялікас сьвята?

О, так! Вечар перал Раством Хрыста. - Не вазьмене нам за кепскае, ито мы спытаемся ў нас: ці прынялі-6 ны сёныня сыв. Язапа.

калі-6 би зайшоў за пас, як калісьці ў Бэтлеем? - Чаму-ж не, казаў гаспадар; і на абліччы У яго можна было вычытаць пытаньне: чаго гэ-

тыя люткі ховуль? - О, каб да нас прыйшла Багародзіца, умящалася У гутарку гаспазыня. - зык-бы вось

і гатовую калыску мела. Пры гэтых словах яна вывяла з калыскі свайго малога і ўзяал яго на DVKi.

- Ня дзівуйцеся, што мы так пытаемся. казаў далей нэгр. - бо сёным ёсып пэлыя краіны, адкуль выганяюць Хрыста і гнобяць тых, што бароняць Яго съвятую Праўду. У іншых краінах супраць самога Хрыста ня кажуць нічога, але вось сотиі тысяч людзей з інем дыпістаў сланяющца па сьвеце і толькі тых з із прыймаюць, з каго льга явчэ сок выпіснуць...

- Мы бедныя людзі, - акзаў гаспалар, аб зыпістах мы не чулі, але калі-б сьв. Язап пе-- Увайдзеце, калі ласка, - адказала жан- равпрануўся нават за гэтых, як вы кажаце дыпістаў, ні за якіх іншых бедакоў, дык-бы я ўсёроў-

 $-$  Hy and i sofing  $-$  repensed angol as canіх спаларожнікаў. - мы лиайшлі чалавека, які ахвотна гозация прыняць Хрыста, як-бы Ён ня быў апранены, лык можам тут злажыць свае ларункі, якія злажылі-б Хрысту.

Усе трох разывязалі свае хатылі і павыкладалі на стол цестачкі яблыкі, пукеркі, попратку... Андрэй дастаў прыгожую белую сарочку і, нічога ня кажучы, палажыў яе на рамя саспалыні. якая стаяла ля стала, трымаючы на руках малое. Араб стат частавань дзяней ласункамі.

У хаде Учуніўся рух, сколех, весялосьць, Дзеni acusteniales i nastaal nagekaksaus. Facnagap enaчатку ня ведаў, што рабіць, а потым нешта шапнуў на вуха жонцы, тая перадала малога старэйшай дачны, а сана некуды хутка выйшла

- Ня ведаю, як называць вас - казаў гаснадар да госьцяў. - але калі вы мне зрабілі такую неспадзеванку і такую вялікую радасьць для майго лому, дык не адмотие мне чэсьці, засесьні за мой стол.

Андрэй, седаячы ля стала і слухаючы, як лепяталі да иго дзеці незразумелаю моваю і сьмяяліся шчырым ланичым сьмехам, уяўляў, як мусілі быць шчасьлівыя бэтлеемскія пастушкі, чуючы ангельскі сьпеў. Такое радаснае Куці ён не перажываў нават удома.

Анатоль Жмена.

# Эміграцыя за усякую цану

вяцца сёнывашнім дипістам у справе эміграцыі. Гэтыя цяжкасьці збодьшваюць у людзей і так вялікае і зусін апраўданае жаданьне эміграцыі ў крај, дзе можна было-б надатліць сякое такое нармальнае дюдзкое жыцьцё - перастаць быйын. нейкім дыпістам,, а стащил зноў чалавекам. Вялікая частка з іх, пряйшоўшы доўгія мытарствы, ужо змагла выехаць, але шмат яшчэ ўжо чашвёрты год чакаюць на выезд і цярпеньне нарэшце нычэрпваецца. Нічога тады дзіўнага што ў гэткім настроі, людзі хапаюцца за ўсякую магчымасыв, каб толькі ажыцыцявіць свае жаданьні. Падаём тут у скарочаньні, чи вымоўны дакумант часу, ліст алнаго з беларусаў, які сёлета ў верасьні стараўся выехаць з Швэцыі ў Канаду.

Агульна редама, якія вялікія цяжкасьці ста- зьбіраецца ехаць з Швэцыі ў Каналу, пастараўся закупіць білет за 1600 шл. кар. і нарыхтаваўся да выезду. Але адразу падарожжа нешта ня клеілася. Прышлося чакань на вмеза з порту Готаборг больш месяца часу. Умовы наузные былі вельні дрэнныя, бо гэты карабель нармальна можа Уаянь толькі 50 асобаў, а ўсіх упекачоў назыбівалася больш 450 чалавек ад 11 нацыяў: 4 беларусаў. каля 370 эстонцаў, 89 палякаў, 17 фінаў. 5 летувісаў, 4 латышоў, 2 швэдкі, жыл, расеяц, харяат і мадзяр. Можна сабе ўявіць, якая там была несната. На дне было заусёды шмат валы, так, што нашы рэчы пагиілі. Ужо ў Готэборгу шмат людзей пачало хварэць. Таму, што гэты карабель стаўся скандалам сучасных грамадзкіх адносінаў. дых швэдзкія ўлады не хацелі что выпусыцінь з порту і паставілі паліцыю, каб пільнавала ўпекачоў і карабель, які не надаецца да акіянскіх пла-

«Калі я даведаўся, што карабель «Вікторы» ваньняў. Першая бура на моры магла-б затапінь

 $-12-$ 

яго. Карабедь належаў да польска-эстонскага акцыйнага такарыства «Калев».

Ноччу з 24 и 25 верасьня, калі Усе спакойна спалі, неспадзевана загучэлі ўсе маторы і карабель паціху пачаў уцякаць з порту. Наліцыя, заўважыўшы ўпёкі, падняла алярм, але мы ўжо ехалі поўным парам.

Па нейкай гадзіне язды раптам ўсё з трэскам закалыхалася. Людзі паляцелі з нараў, Пачалася паніка, Карабель стаў, як укопаны, Ён урэзаўся носам у скалу якогась маленькага абтоку. У носе зрабілася трэшчына. Матросы бегалі ўзад і ўпярод на постране; яны запалілі сьвет і спусьцілі лодкі. Выявілася, што толькі у носе трэснулі вадазборнікі з салодкаю вадою, па-за тым карабель быў цэлы. Далі маторы ўзад і ўбок - карабель ссунуўся назад у мора і ны паехалі далей з распоратым носам.

Да гэтага часу капітан вёў карабель неасьветленым шляхам, каб унікнуць пагоні, цяпер ён пачаў дабірацца да шляху. Да нас пад'ехала шаэцкая патрульная лолка з лагадам вярнуцца назад у Готэборг, але готага загаду ніхто ня слухаў Мы плылі на захад; акружылі Ютляндзкі паўабток і на зьмярканьні ўжо былі ў Паўночным моры Патода, дзякаваць Богу, была добрая, і нас ня вельмі гойдала. Але ли каналу Ля Манш густы туман пакрыў увесь кругазор. Арыентацыйныя прылады на караблі былі нявырэгуляваныя, бо мы уцяклі неспадзявана і вось мы пачалі блудзіць пэлых паўтара зня, аж пакуль не напаткалі карабель-лятарню: тыя нас назалі на зарогу. Туман увесь час не зпадаў, так што праязджаючы каля Лувра ледва яго можна было заўважыць, На пяты лзень ладарожжа ўсхалі ў Атлянтычны акіян

Выязджаючы з Готэбогу на караблі харчоў было ўсяго на якіх 3 дні, а салодкая вада выцякла падчас катастрофы, таму нам пачалі данаць паўгалодныя порцыі. Да таго схадзіўся вецер і ка рабель так страшна пачаў гойдашка, што ўсе пахваралі на марскую хваробу. Каб. издай Бог, падзьмула бура, дык акулы нелі-б з нас добрую пажыву. Але на шчасьце ў пятніцу рана паказаўся скалісты бераг Ірляндыі і апаўдні мы ўехалі ў порт Корк.

### © Інтэрнэт-версія: Kamunikat.org 2011

Усе былі так змучаныя і галодныя, што кож ны стараўся перш-на-перш купіць нейкіх харчоў і под'єсьні. Наступнага дня мы пераехалі з порту У горад Корк, Там ужо ірляндцы пачалі прыносіць нам харцы і тысячы людзей глядзелі на нас, як на лајва. Газатныя оэпартэры так-жа масава кружыліся каля нас, аглядаючы «карабель-прывід». Пару дзён мы жылі на караблі, а 4-Х нас перавизьлі ў лягэр Рокгран 7 км. ад Корк, дзе былі раней ваенныя казармы. Мужчын разьмясьцілі ў аялікай гімнастычнай залі, а жанчын у нейкія старым доме, У гімнастычнай залі ложак ня было, падлога цымэнтовая - там палажылі на падлозе матэрацы і мы на іх сьпімо. Столі ў гэтай залі няма, а дах азбэставы, так што вецер ходзіць па залі, як яму падабаецца і мы ўсе папрастуджавліся.

Карабель тымчасам адрамантавалі але ірландзкія ўлады ня выпушчаюць яго, бо ён ие налаециа да плаваньия праз акіян.

Харчананьне ў лягэры вельмі слабое і гэта велюці атбінаецца на здароўі, асабліка пасцяей тыя Ужо некаторыя по другім разу дяжань у шпіталю.

Ясна, што мы назехалі бяз візаў і вось ужо саўтара месяца знайходзімся ў Ірлянамі. Ірлянзакія Улады стараюцца нам вырабіць візы ў Каналу, але справа йдзе паволі. Была ўжо ў нас каналакая камісью, якая дасьледавала кожнага з малыцынскага і з палітычнага боку. Вынікі гатага ласьледаваньня будуць ведамыя за які тыдзень. Кажунь, што ня ўсім выдадуць візы ў Канаду.

Цяпер няма велама, як будзе з аплатаю за ларогу, бо ны паплацілі падарожжа на караблі «Вікторы», але на ім ехаць нельга. Хто за нас запланінь далейшую дарогу? Ня знаем,

Умовы жыцьця ў лягэры дашалі дрэнныя, з гэтага Усяго людзі пачыкаюць сварыцца; мы жывём, здакаваць Богу, згодна, аде няпрыемна слухань лаянкі іншых. Я иядаўна дастаў працу і вельмі пешуся, што мату крыху зарабіць на пражыцьнё і выйсьні з лягару, каб из чупь больш сваркі.

Маю ў Богу надзею, што ўканцы ўсё развяжанна памысна і хоць чакаем доўга і шмат цярпімо, але такі дабяромся да Канады...»

As. Ac.

# НА РЭЛІГІЙНАЙ НІВЕ

 $-13-$ 

### АМНІСТЫІ У СЬВЯТЫМ ГОДЗЕ

Каб засыведчыць аб сапраўдным разуменьні значэным Сьвятога Году Урады некаторых дзяржаваў рыхтуюць шырокія анцістыі на 1950 г. Ужо такія дэкрэты аб анністыі выдалі міністрэрствы справядливаеми У Бразыліі. Гішпаніі, Ірляндыі і імі ёсыць згалошаная праваслаўная група з Грэ-Мальты.

#### ПРАВАСЛАЎНЫЯ І МАГАМЭТАНСКІЯ ПАЛОМНІЦТВЫ Ў РЫМ

Цэнтральны Камітэт Сьвятога Году паведамляе, што сёлета ў лістападзе ўжо было згалошані больш як паўтара мільёна паломнікаў у Рым, між ныі і магамэтанская з Эгіпту.

propheniuma sa macuri visuauati

### РЭЛІПИНАЕ ПИТАНЬНЕ ў ШВЭЦЫ

У Шаэцыі дзяржаўным вердвызнаньнем ліцыцна пратэстантызм. Паводля дагэтуляцияе канстытуцыі членам ураду мог быць толькі пратэстант. Сёлета выдана закон, які зьияняе гэты артыкуд канстытуцыі і дазваляе непратастантам vaaйхолзінь v склая voaay, толькі засыцерагаецца, што міністар асьветы мусіць быць пратастант. Гатая зьина выклікана духам дэмакритызму і ростам каталіцызму ў Швэцыі,

### АЛНОСІНЫ МЕЖ КАТАЛІКАМІ I MACAMSTAHAMI

Агэнства Райтэр паведамляе з Ватыкану, што Кангрэгацыя для Пашырэньня Веры надаўна выдала дэкрэт, паводля якога на абцязах місыйнае дзейнасыні каталікі і магамэтане могуць тварыць супольны фронт у абароне веры супраць камуnitwy.

Звычайна магамэтане трымаюцца здалёк зд хрысьціянства, аднак наступаючы бязбожны камунізм змушае ўсіх веруючых у Бога шукаць абароны ды йські ў супрацьнегуп у супольным фронце вернікаў.

### ВАРОЖАСЫЦЬ ДА РЭЛІГІІ ў ЮГАСЛАВІІ НЯ СПЫНЯЕШІА

Ал таго, што югаслаўскія камуністы пасварыліся з маскоўскімі, ад гэтага не зымянілі свяіх варожых адносінаў да рэлігіі і ясабліва ча каталіцызму. Нядаўна маршал Ціго ў тутарны з быўшки дырэктарам УНРРА М. Глинманам заний. што Я. Э. Арх. Стэпінач ня будзе звольнены з катаргі.

### ЧЭХАСЛАВАНКІЯ КАТАЛІКІ У ЗМАГАНЬНІ

Каталіцкія біскупы Чэхаславаччыны на супольнай канфэрэнцыі ў Празе, якая адбылася сёдета У лістапатае, выпалі інструкцыю пухаженству. **SICOP MODIFL TRUMSHIPS COR : 09 CONVERT HANK** 

У Інстоукцыі кажацца: 1) што духавенства можа прысягаць на вернасьць сучаснай дзяржаве толькі з талаткам ла устаноўленае язножанаю формулы: калі вымымогі вернасыці заяржаве «ня булуць у супярэчнасын з правам Божни, ні наркотным, пі спыродным правам чалавека». 2) Но прасмаць дзяржаўнае платы, калі за яе будуць аымагань «Юлавае слубжы» 3). Ня прымянаннь дзяржаўнага кантролю казаньняў і катэхізацыі. 4) Не знажань на ланижаўны лазвол і эпоту ў справе замящчэнымя парахвіеў. 5) Ла можнага новага рэлігійнага абавязку патрэбная згода біскупа, б) Ня прымянь азяржаўных казначэныму бяз папярэдняе згоды свайго біскупа, 7) Сьце-

Усіх палоннікаў ў Рын на час Сьвятога Голу рагчы пасьвячаных наркоўных рэчаў і не запісвашь іх у дзяржаўныя інвантары

1900-годалас АНОСТОЛЬСКАЕ ПРАНЫ

У 1950 г. своўніцца роўна 1900 гадоў ад raro yacy, gazi an. Hayno menung nas assiray y Грэцыю і пачаў там шырыць хрысьціянства. З гэтае нагоды Усе ралігійныя арганізацыі У Грэцыі ужо няпер видуць актыўную падрыхтоўку для урачыстага азначэныня гэтых вялікіх уголкаў.

### АЛЕКСАНДРЫЙСКІ ПАТРЫЯРХ **V CUBABE CAROPY**

Александрыйскі праваслаўны патрыяох Хоыстафор II асьведчыў эгіпэцкін журналістам, што Праваслаўная Царква мусіць учыніць усё магчымае, каб аб'яднаць усе раздробленыя Праваслаўныя Цэрквы ў сьвеце. Відаць, што тэтая раздроб ленасьць, якая часта вназе да взрожасыні і бавемнага выклінаньия ў лоне тае самае Царквы змушае адказных праваднікоў шукаць рады на гэтае сумнае зыявішча ў аб'еднаньні.

### ЛЯГЭР ДЛЯ ПАЛОННЫХ СЬВЯТАРО?

Паводля сьведчаньня нямецкіх палонных, якія нядаўна вярнуліся з СССР нямецкія каталіцкія ваенныя капэляны ў ліку 50 чалавек знайходзяцца У адумымсловым лягэры ў Уральскіх горах. Умовы жыцьця У гэтым лягэры былі вельні цяжкія. апошнім часам бышнам мелі ўмовы жыльня паremmuns

### КРУЦЫЯТА ДАБРАДЗЕЙСТВА

Сёлета з пачыну шырокавеламага У Італіі а. Лёмбарді разгариулася актыўная каталіцкая прапаганда за хрисьціянскую спрвядлівасьць у сацыяльных адносінах і за абарону каталіцыяму супраць камуністычнае прапаганты, чкая яз не каторага часу інспіруецця познымі пёмнымі сіля мі на абщары Італіі. Найвылатиейшыя італьянскія казнадзеі на чале з а Лёмбарді пачынаючы ат 11-га лістапала штодзенна ганарылі казаньні ў каталіцкіх арганізацыях за прадстаўнікоў ўсіх плястоў грамадзтва: і да працадаўнаў і да працоў ных, за прафэсароў уніварсытатаў і за вучняў да святароў і ла вернікаў у перапоўненых церквах Камуністычныя байўкі часта стараліся перашкоззіць гэтым казаньням, але заўсёлы сваім інтрыгамі толькі ўзбуджалі большую пікавасын грамадзянства да казаньняў. Таму, што праволнаю думкаю гэтых казаньня? было: заахвошш народ да дабрадзейства ў хрысыціянскім лусе да хрысьціянскае любві, лык увесь оух атоммаў назоў Крупыята Дабралзейства. Урачыстае заканчэньня гэтае крушыяты адбылося 11-XII. З тэтае нагоды Сьвяцейшы Айнен заправіў урачыстук Службу Божую У архібазыліцы сьв. Пятра,

# **BEJAPYCKAS XPOHIKA**

### ФОНД ДОБРАЕ КНІЖКІ

каю рэдкасьцю, хоць існуюць ужо беларускія выconsumin diagram agent wergunserunt in pertail ofмежаваныя. Асабліна авиуваецца нястача ўзгадаваўнае літаратуры. Гэткія кніжкі ўжо ёсып, падрыхтаваныя да друку, але няма магчымасьці іх выдаць. Дзеля гэтага нядаўна пры Беларускіх Рэлігійных Місіях залажыўся Фонд Добрае Кніжкі. Управа Фонау гэтым шляхам зьвяртаецца да Усіх люлзей тобрас волі запамагчы сваіні ахвярамі да выланьие лобомх кніжак

Ахвяры можна сладь з Францыі і калёніяў на паштовае конта: Paris СС 62 87 44, R. P. Но rosko Lco. 95, rue de Sèvres, Paris YI,

З Англії і дамініяў: Rev. d-r SipovicCeslan. Marian Hous, Holden Avenue, London, N. 12.

# **АУСТРАЛІЯ.**

### Рады новаэмігруючым

Кожны эмігрант-лыпіст, які едзе з Нямеччыны ў Аўстралію, можа браць з сабою багажу колькі хоча, таму Усім рамесьнікам раіцца ўзяць з сабою ўсе інструманты, якія патрэбны для праны 7 сваін фаху, бо 7 Аўстраля гэткія інструманты дорога каштуюць, а рамесьнікаў мала, затое яны маюць шмат работы і добра зарабляюць. Тут. напо нельга знайські краўна які-б пашыў касыном хутчэй, чым за паўгода - так завалены работаю. Праўды пакуль неадробіцца кантракт, нельга пранаваць у сваїн фаху, але пасьяя - поўная НЯМЕЧЧЫНА. BOJS.

Калі атрыноўваюцца лакуманты перал выезлам, тозба абавязкава запільнаваць, каб у пашпарне запісалі нацыянальнасьнь беларускую, бо потым У АУстраліі зьмяняць гэтую рубрыку ٠ клапатлівая справа: а беларусам жыць у Аўстраліі пад чужою нацыянальнасыцо няма ніякага свису, наадварот можа быль шкозна

Мець з сабою валюту ў далярах і фунтах забаронена, аднак у невялікай колькасьці яна ў дарозе ведьмі прыдаецца нават на такую драбніцу. як паштовая марка. Вопратку варта браць з сабою ня толькі сьвяточную, але і рабочую, бо за багаж усёроўна нічога ня плоніцца. Некаторыя визунь з сабою багажу налыя тоны. Калі аднак у багажы трапляения некалькі аднолькавых рэчаў, вык талы трэба планінь за іх мыта. Скрынкі з багажом трэба акаваць бляхаю, бо неакованыя часан палчас перакільзныя рассыпаюцца.

У ручным багажу з сабою варта мень блажейшую вопратку і дзяружкі, бо калі ў караблі лішне душна, або калі карабель вельмі гойдаецца. прыходзіцца дяжаць на постране, а там не заўсёчин чыста. З сабою чожна мешь па 200 амэрыканcyly nangpoca?

Хто крыху - налодае ангельскаю - моваю, той Resarveyas vuiwys us avirnamui ēcant puni- uosa uteram many y annisicroanui y nepaxorных лягарох - зразумела, што нельга мариаваць rançae MergizMachili - i can creatMerse i cynoзајчам тазы зможа дапамагчы.

Вельмі было-б пажалана выяважаць групамі каб было льга выступаць з народнымі песьням і танцамі: гэткія выступы ладзяцца на кожиым караблі і У кожным лягоры.

Прыехаўшы ў Аўстралію, трэба неадкладна навязаць лучнасьць з беларусамі, якія прыехалі раней. - ад іх можна атрымаць практычныя ралы аб мяйсновых адносінах,

Хутка мае быль запланізаваны сталы Беларускі Камітэт у Аўстраліі, адрас яго будзе паданы  $X$  muce

# 3.III.A.

### Прыеза прэзыланта БНР.

У паразку аб'енду беларускіх асяродкаў на sylmanui празытаят БНР інж. Абрамчык сёлета на пачатку сънежия прыеха? у Злучаныя Штаты Паўночнае Амэрыкі.

### ІТАЛІЯ.

Невялікая колькасьць беларусаў, пражываючых у Італіі, нялаўна зарганізавала Беларускае Хомсьціянскае Аб'едианьне. Тымчасам управа БХА знайходзіцца ў дягэры ІРО ў Пагані прав. Палермо.

# Поызнаньне БНК.

Пасьтя доугата стараньня галосная кватара IPO 7 Havemanne sug 21-X nr. magazina Benonycki Напыянальны Камітат у Нямеччыке, як ярганізацыю якая папразвитує беларускіх ДП певал улаламі IPO ў амарыканскай зоне Нямеччыны.

#### Ліквіваныя нарквы сьв. Еўфрасіні **ў Рэгэнсбургу.**

Як павеламляе «Беларускае Слова», у зъвязку з ліквіванняй лягэру ДП У Рэгэнсбургу, нерастаў там існаваць цэнтр беларускага рэлігійнаes wanted Hanaviertavo Sezanyckyn Hankay CER Еўфрасіні Поланкае, пабудаваную ахвярамі беларускіх вернікаў былы беларускі праваслаўны япіскапат прадаў лютаранам, як рухомасыць,

### Пераклад Бібліі на беларускую мову.

У шаснашлатым веку пераклад Бібліі на тагачасную беларускую мову зроблены др. Францінvay Cranusan 6uV annuy a roox manuux y 37noпе. Аднак у выніку наступнага доўгага палітычнага панявстеньня краю аж за сёньняшняга лия не мог быць выданы поўны пераклад Бібліі на беларускую мову. Уськоламанным сабе вяліка» значе-

© Інтэрнэт-версія: Kamunikat.org 2011

ньне Сьвятога Пісаньня для рэлісійнага жыцьцяцэвіча. З гэтае нагоды Рэктар Беларускае Рэлінаролу, а нават і для літаратуры, група беларускіх сьвятараў і сьвецкіх ужо ад некалькі гадоў за а. Экзарха.

нялзе ахвярную прым над падрыхтоўкаю ла двуку перакладу на сучасную беларускую лігаратур-Hypo MOBY YCIX KHIFAY Bionii, 60 Aa FSTara Hacy існуе толькі пераклад Новага Запанелу і пару кнігаў Старога Запансту.

Сёлета ў канцы кастрычніка адбыласт ў Ерэмэне кач рэгэннын асобаў працуючых над пераклавам. У высоку напалаў быў створалы спацыяльны «Камітэт для перакляду Бібліі на Беларускую Мову», заданьнем якога ёсьць стардынаваць працу перакладу, сачыць за яе навуковай дакладнасьцю і літаратурнай якасьцю рупіцца 26 магчыма хуткім падрыхтаваньні да друку ўсіх кнігаў Сьвятога Пісаньня.

Праца перакладчыкоў валікая і ахвярноя, аднак пры тэй грамадзкай ахзярнасый, читю праявілі дагэтуль сябры Камітэту, можна спадзявацна, што узятае на сябе заданьне давялзе да поўнай рэалізацыі з вялікай карысыцю, як для нашага рэлігійнага, так і для агульна-нацыяльнага жы $m.m$ 

#### Алпускная грамата яп. Сяргею.

Сабор Українскае Праваслатиае Царквы на связи чарговым паседжаньні ў Дільлінген прыняў дэлегацыяю ад Беларускае Аўтакефальнае Пранаслаўнае Царквы і ад БНР і на просьбу дэлегацыі дня 4-XI выдаў адпускную грамату яп. Сяргею Охоненко часоваму апякуну БАПЦ. Алначасна пастаноўлена ў найбліжэйшым часе хіратанізавань у япіскапы а. Васілія Тамашчыка.

#### **ADAHILIG.**

#### Уголкі Слушевга Паўстаньня,

З нагоды 29-х угодкаў Слуцкага Паўстанняя лия 4-XII г.г. адбылася зборка беларускае парыскае калёніі ў салі Хрысьціянскага Смидыкату. Зборку адчыніў быўшы слуцкі паўстанец інж. Л. Рыдлеўскі і падзяліўся з прысутнымі сваімі ўражэньнямі з пройдзенага паўстанчага шляху. Наступна так-жа быўшы слушкі паўстанец А. Яцэаіч прачытаў рэфэрат аб гісторыі Слуцкага Паўстаньия. Зборка закончилася агульным адсыпязанькем гымну.

### Змены ў галоўнай управе БНАМ.

У зьвязку з магчымым хукім выездам з Франныі старшыні Беларускае Незалежніцкае Арганізацыі Моладзі ў Францыі Я. Філістовіча на чарговай месячнай зборцы БНАМ дня 4-XII часовае старшынства перадана М. Наумовічу.

#### Сёмыя ўгодкі сьмерці а, экзарха А. Неманцэвіча.

Сёлета у сьнежні месяцы споўнілася / гадоў ад часу трагічнае сьмерці першага экзарха грэкакаталіцкае Беларускае Царквы а. Антона Немангійнае Місіі ў Парыжу апрэзіў Службу Божую

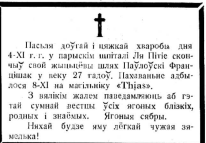

### $\overline{B}$   $\overline{O}$   $\overline{B}$   $\overline{B}$   $\overline{B}$   $\overline{B}$

Знаёмых з в. Агароднік, каля Картускае Бярозы, шукас Тоунько Антерь

Сыноў Тофіля Паўлоўскага з в. Навіны якія выехалі ў Аргэнтыну ў 1934 г. і працяналі ў алным з банкаў у Буэнос Айрэс, шукле Бапкоўскі Shava

Ломако Віктара нар. 1925 г. у Браславе шукае банька Ломако Тамаш.

Пісаць на адрэс рэдакцыі.

#### ВЫДАВЕЦКІ ФОНД І ПАДПІСКА.

Апоннія часам прысладі на «Божым шляхам»: Асіпсьен П. - 500 фр. Анісько Л. - 1.000 фр. Баркоўскі Я. - 300 фр., Ганулка С. - 600 фр., Госьцееў Ю. — 200 фр., Захарэвіч І. — 200 фр., Захаронак С. — 1000 фр., Калодка А. - 1.600 фр., Касынок Г. - 500 фр., Касьнюкевіч В, 500 фр., Крыт А. - 250 фр. Лаланок М. - 500 фр., Лазоўскі Н. - 500 фр., Лось Г. - 250 фр., Мінкевіч А. - 100 фр., Нагорны Б. - 200 фр., Нестараў П. - 350 фр., Пузоўскі - 200 фр., Раманчук А. - 1000 фр., Скурат Ал. - 350 фр., Сенкеніч Г. - 250 фр., Скурко В. - 300 фр., Спічонак В. - 500 фр., Сыс У. - 1.000 фр., Тараскевіч У. - 500 фр., Хаалько - 500 фр., Чариэцкі Я. - 900 фр., Шастайло С. - 2.830 фр., Янцэвіч К. - 1.000 фр. Усім ім рэдакцыя щле шчырую палзяку.

#### $3 h M E C T$

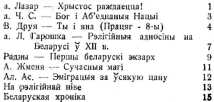

Gérant : D. Kucopej.

de Nerame, 11, rue des

Directeur : Abbé L. Hor

© PDF: Kamunikat.org 2011

© Інтэрнэт-версія: Kamunikat.org 2011